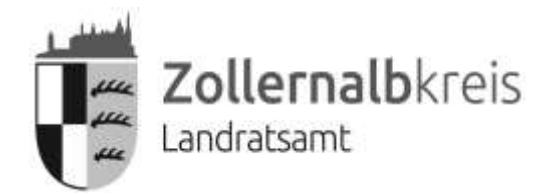

Leichter Sprache

Information in

Pressestelle/Stabsstelle Landrat Hirschbergstraße 29, 72336 Balingen

**Marisa Hahn**  Telefon: 07433/92-1136

**Steffen Maier** Telefon: 07433/92-1137

E-Mail: [presse@zollernalbkreis.de](mailto:presse@zollernalbkreis.de)

Balingen, 12.01.2024

## Digitalisierung im Verkehrs·wesen: Führerschein·antrag im Zollernalbkreis jetzt online möglich

Die Digitalisierung in der Verwaltung ist wichtig. Das heißt: Man kann immer mehr Sachen im Internet machen. Zum Beispiel:

- Ein Auto anmelden
- Hilfe beantragen
- Termine vereinbaren

Neu: Man kann den Antrag für den Führer·schein jetzt auch im Internet machen. Ein Führer·schein ist eine kleine Karte. Der Führer·schein ist eine Erlaubnis. Mit der Erlaubnis darf man ein Fahr·zeug fahren. Zum Beispiel ein Auto.

Sie wollen einen Führer·schein machen? Dann können Sie den Antrag online abgeben. Sie müssen dafür auf die Internet·seite vom Landkreis gehen. Dort gibt es ein Suchfeld. Dort tippen Sie die Worte ein: Fahr·erlaubnis Erst·erteilung online. Dann kommen Sie zu der Internet·seite für den Antrag.

Für den Antrag muss man die richtigen Dokumente hochladen. Sie müssen sich mit Ihrem Personal·ausweis oder Aufenthalts·titel ausweisen. Das heißt: Sie müssen den Personal·ausweis oder Aufenthalts·titel zeigen. Sie müssen die Online-Ausweisfunktion vorher aktivieren.

Danach erklärt man, was man machen will. Zum Beispiel:

- Welche Fahr·erlaubnis brauchen Sie?
- Waren Sie in einer Fahr·schule?
- In welcher Fahrschule waren Sie?
- Welches Foto wollen Sie auf dem Führer·schein haben?

Sie müssen für den Führerschein·antrag Geld bezahlen. Das Geld bezahlen Sie mit ePayment. ePayment ist ein Internet·dienst.

Der Antrag für begleitetes Fahren ab 17 ist noch nicht im Internet möglich. Das wird aber bald möglich sein.